# **MOOVI** Horaires et plan de la ligne 19 de bus

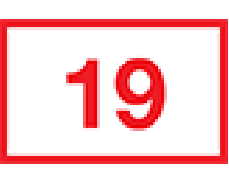

La ligne 19 de bus (Hôtel de Ville Louis Pradel - Le Pérollier) a 2 itinéraires. Pour les jours de la semaine, les heures de service sont:

(1) Ecully Le Perollier: 00:00 - 23:15(2) Gorge De Loup: 04:55 - 23:20

Utilisez l'application Moovit pour trouver la station de la ligne 19 de bus la plus proche et savoir quand la prochaine ligne 19 de bus arrive.

# **Direction: Ecully Le Perollier**

21 arrêts VOIR LES [HORAIRES](https://moovitapp.com/lyon-3483/lines/19/35692780/5112635/fr?ref=2&poiType=line&customerId=4908&af_sub8=%2Findex%2Ffr%2Fline-pdf-Lyon-3483-856540-35692780&utm_source=line_pdf&utm_medium=organic&utm_term=H%C3%B4tel%20de%20Ville%20Louis%20Pradel%20-%20Le%20P%C3%A9rollier) DE LA LIGNE

### Gorge De Loup

La Vallonnière

La Trappe

Piscine De Vaise

Apollinaire Bourbonnais

Marietton S. Apollinaire

Pont D'Ecully

Agronomie

La Vernique

Ecully Centre

Edouard Aynard

Centre Culturel

Chalin

Valpré

Acacias

Lycée François Cevert

Centre Social Sauvegarde

Échangeur Sauvegarde

Echangeur Du Pérollier

# **Horaires de la ligne 19 de bus**

Horaires de l'Itinéraire Ecully Le Perollier:

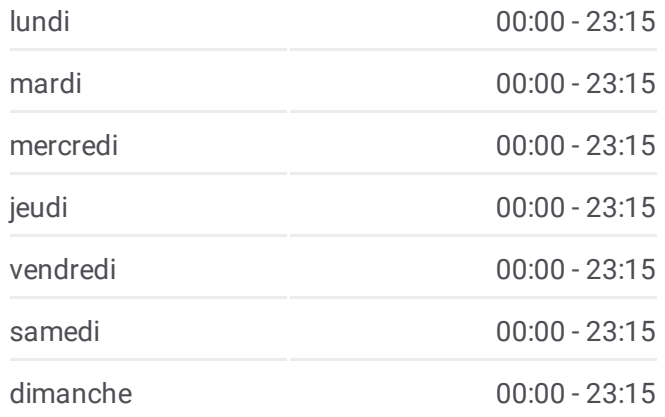

**Informations de la ligne 19 de bus Direction:** Ecully Le Perollier **Arrêts:** 21 **Durée du Trajet:** 23 min **Récapitulatif de la ligne:**

#### Moulin Carron

Ecully Le Perollier

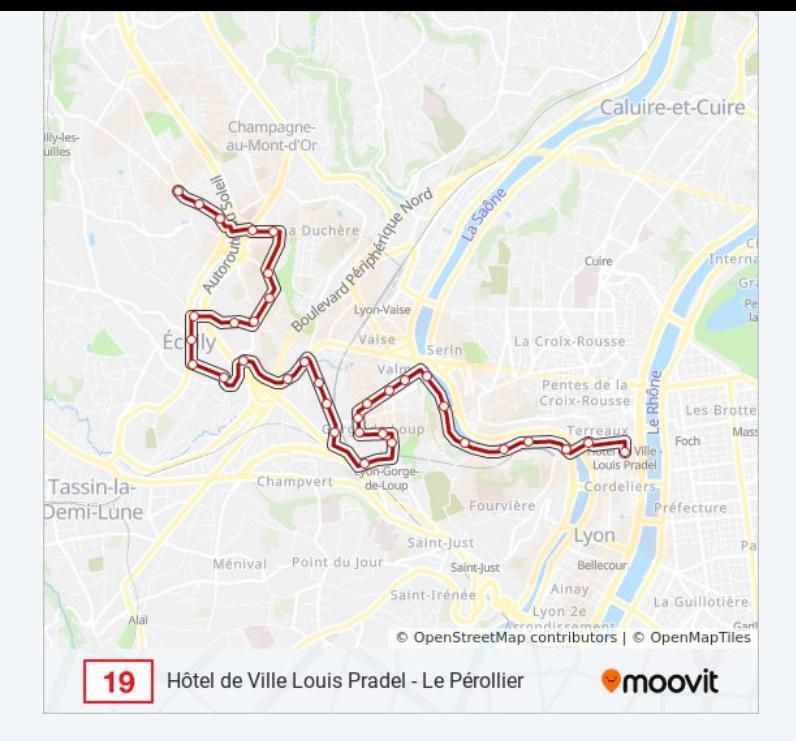

#### **Direction: Gorge De Loup**

# 20 arrêts VOIR LES [HORAIRES](https://moovitapp.com/lyon-3483/lines/19/35692780/5570053/fr?ref=2&poiType=line&customerId=4908&af_sub8=%2Findex%2Ffr%2Fline-pdf-Lyon-3483-856540-35692780&utm_source=line_pdf&utm_medium=organic&utm_term=H%C3%B4tel%20de%20Ville%20Louis%20Pradel%20-%20Le%20P%C3%A9rollier) DE LA LIGNE

Ecully Le Perollier

Moulin Carron

Echangeur Du Pérollier

Échangeur Sauvegarde

Centre Social Sauvegarde

Lycée François Cevert

Acacias

Valpré

Chalin

Centre Culturel

Edouard Aynard

Ecully Centre

La Vernique

Agronomie

Pont D'Ecully

Apollinaire Bourbonnais

Piscine De Vaise

La Trappe

# **Horaires de la ligne 19 de bus** Horaires de l'Itinéraire Gorge De Loup:

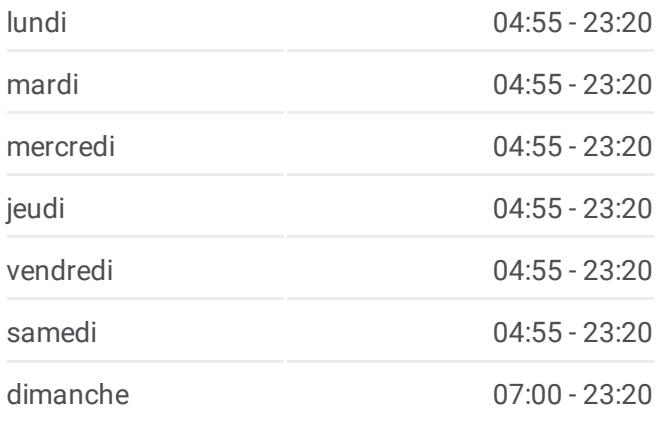

**Informations de la ligne 19 de bus Direction:** Gorge De Loup **Arrêts:** 20 **Durée du Trajet:** 23 min **Récapitulatif de la ligne:**

La Vallonnière

Gorge De Loup

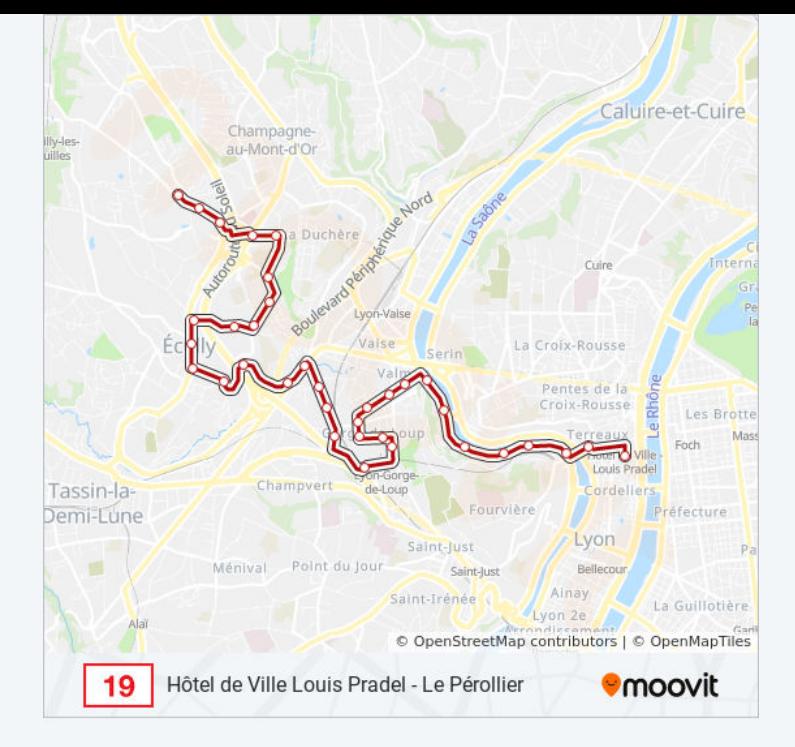

Les horaires et trajets sur une carte de la ligne 19 de bus sont disponibles dans un fichier PDF hors-ligne sur moovitapp.com. Utilisez le Appli [Moovit](https://moovitapp.com/lyon-3483/lines/19/35692780/5112635/fr?ref=2&poiType=line&customerId=4908&af_sub8=%2Findex%2Ffr%2Fline-pdf-Lyon-3483-856540-35692780&utm_source=line_pdf&utm_medium=organic&utm_term=H%C3%B4tel%20de%20Ville%20Louis%20Pradel%20-%20Le%20P%C3%A9rollier) pour voir les horaires de bus, train ou métro en temps réel, ainsi que les instructions étape par étape pour tous les transports publics à Lyon.

À [propos](https://moovit.com/fr/about-us-fr/?utm_source=line_pdf&utm_medium=organic&utm_term=H%C3%B4tel%20de%20Ville%20Louis%20Pradel%20-%20Le%20P%C3%A9rollier) de Moovit · [Solutions](https://moovit.com/fr/maas-solutions-fr/?utm_source=line_pdf&utm_medium=organic&utm_term=H%C3%B4tel%20de%20Ville%20Louis%20Pradel%20-%20Le%20P%C3%A9rollier) MaaS · Pays [disponibles](https://moovitapp.com/index/fr/transport_en_commun-countries?utm_source=line_pdf&utm_medium=organic&utm_term=H%C3%B4tel%20de%20Ville%20Louis%20Pradel%20-%20Le%20P%C3%A9rollier) · [Communauté](https://editor.moovitapp.com/web/community?campaign=line_pdf&utm_source=line_pdf&utm_medium=organic&utm_term=H%C3%B4tel%20de%20Ville%20Louis%20Pradel%20-%20Le%20P%C3%A9rollier&lang=fr) Moovit

© 2024 Moovit - Tous droits réservés

**Consultez les horaires d'arrivée en direct**

Web App Télécharger dans **SPONIBLE SUR**<br>Coogle Play